## <span id="page-0-1"></span>♪「聚合数据 | 84.48%

 $\overline{1}$ 

<span id="page-0-0"></span>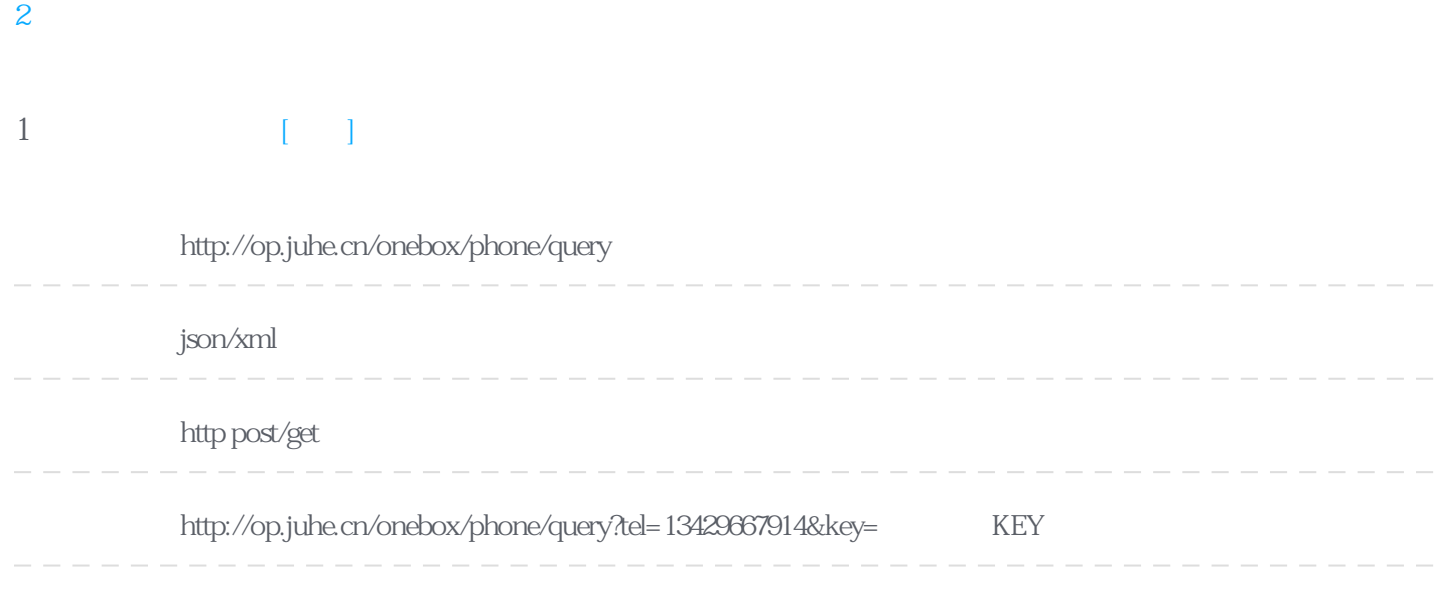

## Header

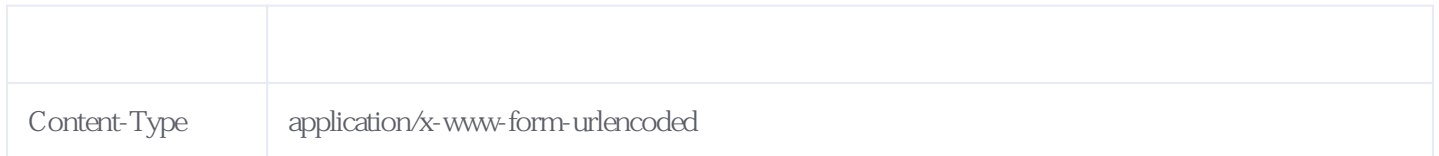

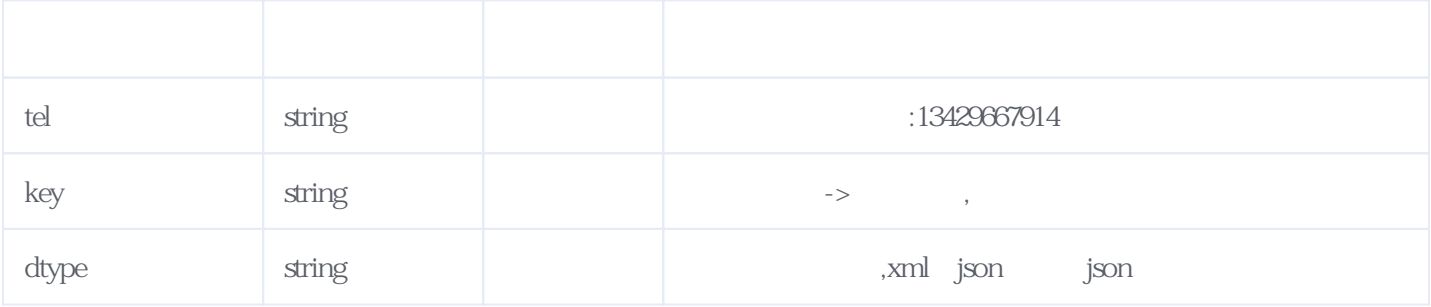

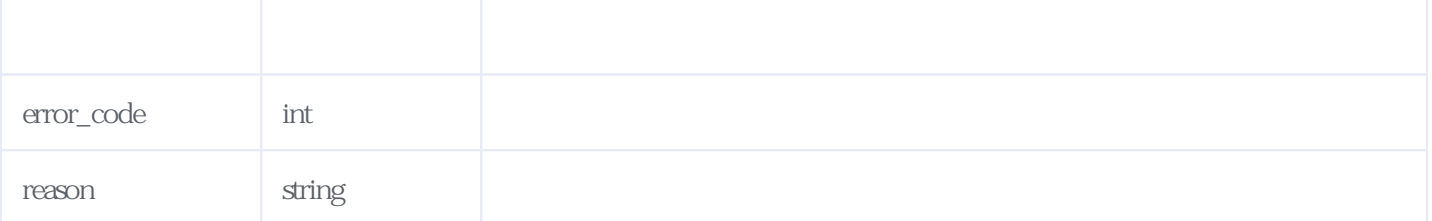

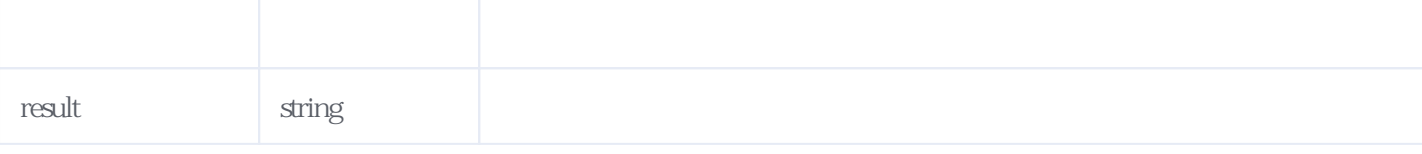

JSON

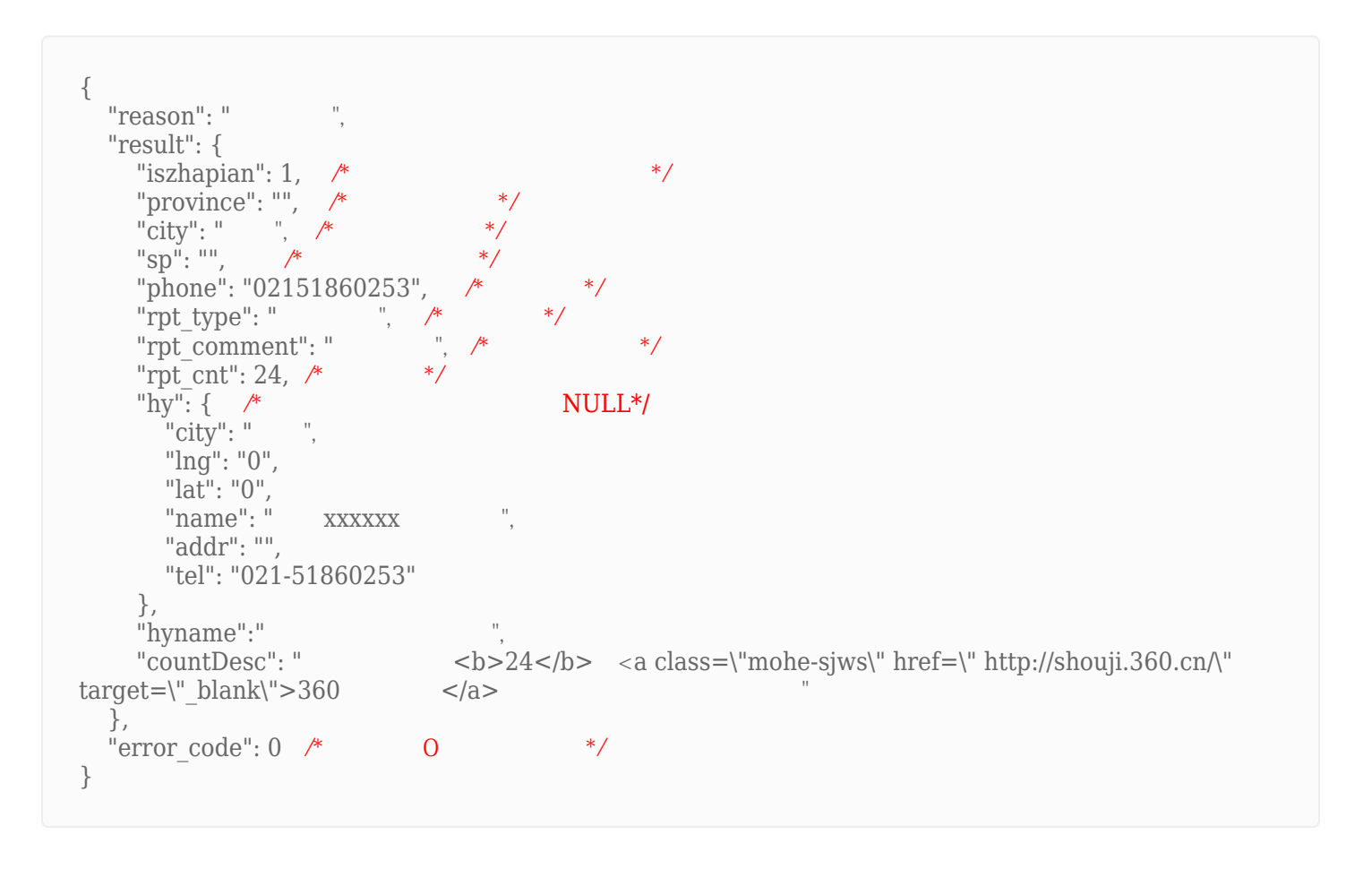

<span id="page-1-0"></span>**2、错误码参照**

**服务级错误码参照(error\_code):** [\[顶部\]](#page-0-1)

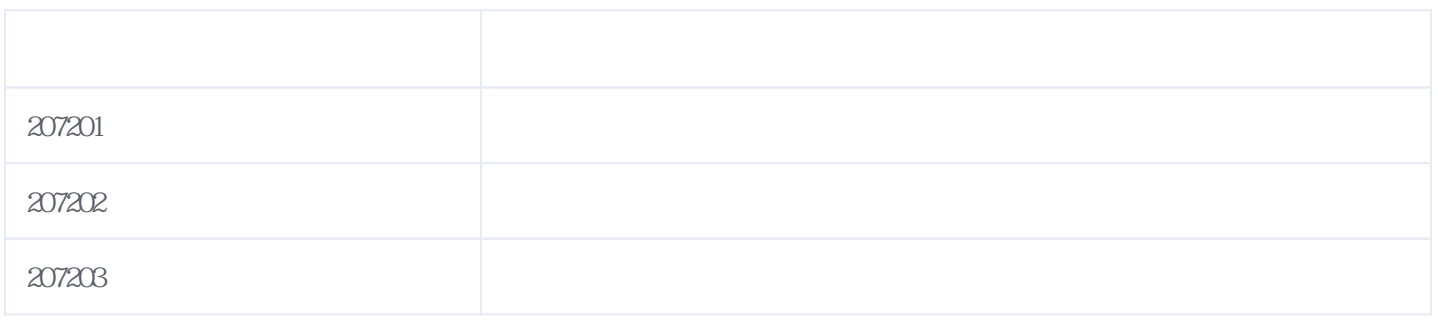

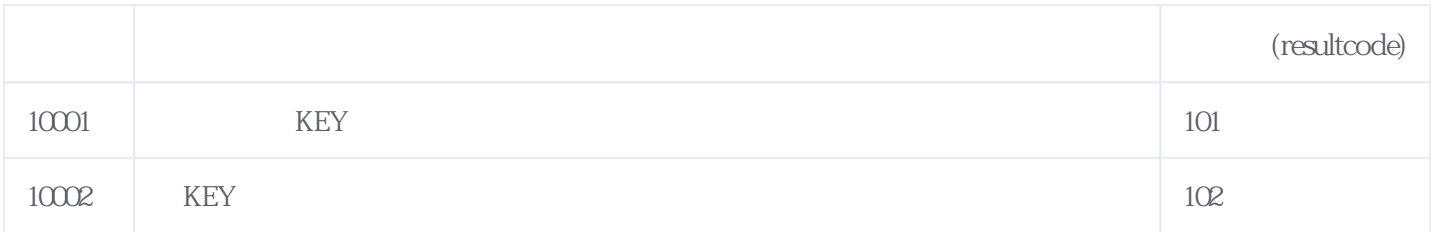

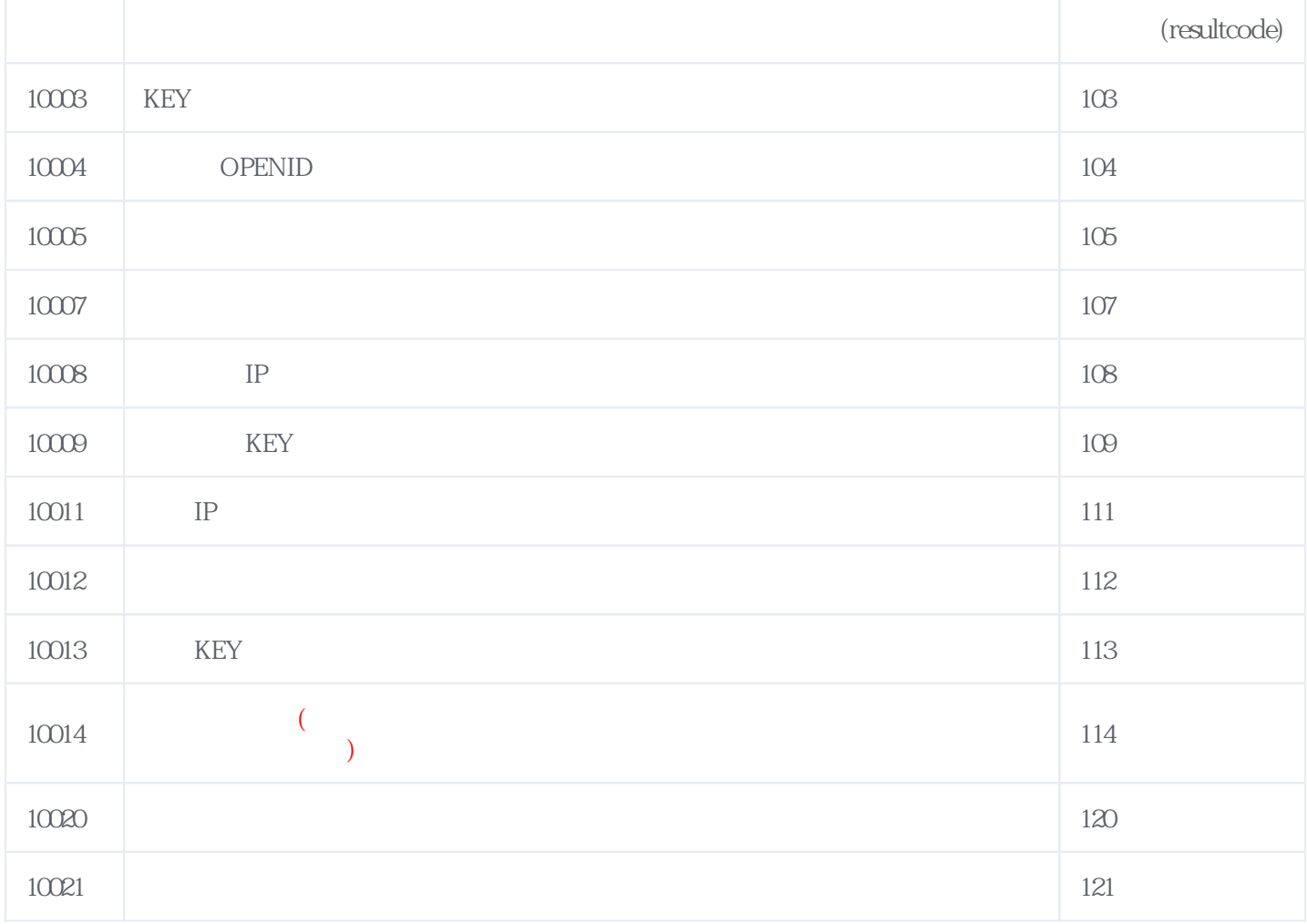

**错误码格式说明(示例:200201):**

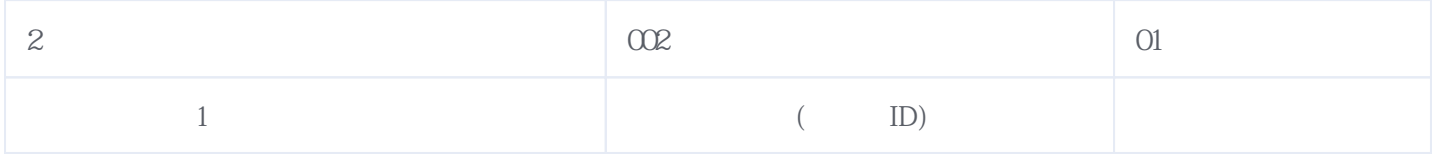

版本日期:2025-06-15 04:57